## **CD Clock Radio**

Quick start Mise en service rapide Inicio rápido **Schnellstart** Snelstart Avvivo rápido

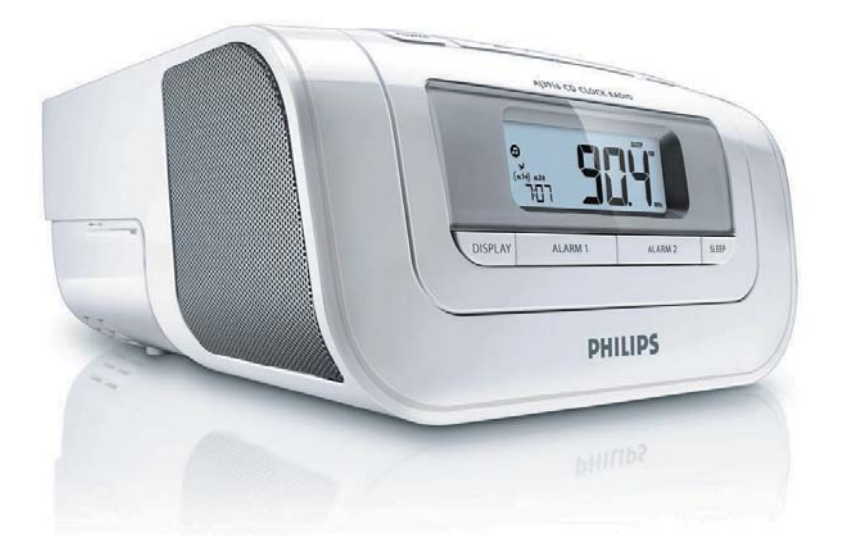

Thanks for buying **Philips AJ3916 series CD clock radio**. Our *Quick Start* guides you through just some of the features on the set. Please read our instruction booklet to really rise & shine!

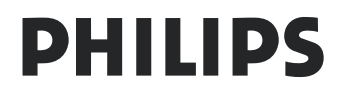

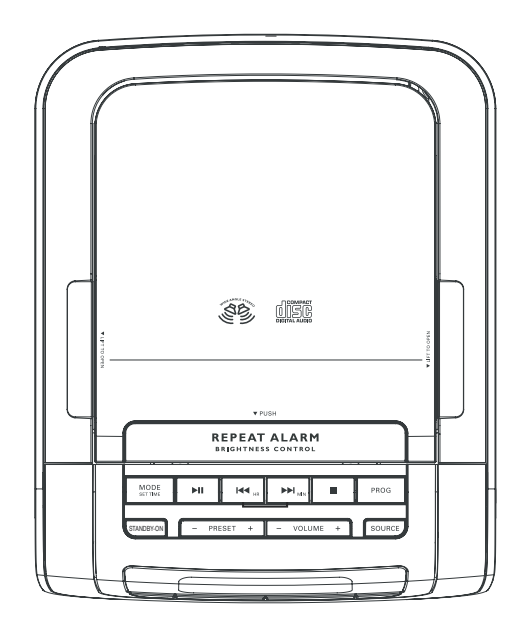

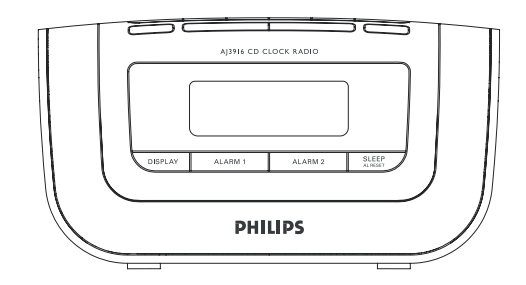

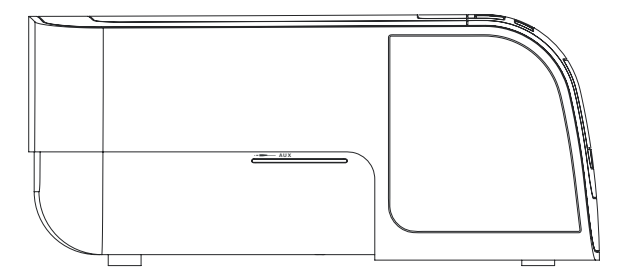

# **Español**

## **Reloj/Alarma**

### *Réglage de l'horloge/l'alarme*

- *1.* Appuyez et maintenez **MODE** ou **ALARM 1/ ALARM 2** jusqu'à ce que les chiffres des heures clignotent.
- 2. Appuyez de manière répété ou maintenez **I<4/ ▶** pour régler les heures.
- *3.* Appuyez sur la touche **MODE** ou sur la touch **ALARM 1/ ALARM 2** correspondante pour confirmer le réglage de l'heure. Les chiffres des minutes clignotent.
- 4. Appuyez de manière répété ou maintenez **«** / ▶ pour régler les minutes.
- *5.* Appuyez sur la touche **MODE** ou sur la touche **ALARM 1/ ALARM 2** correspondante pour confirmer le réglage des minutes.

#### Solamente para la ALARMA – *Selección del modo de alarma*

*6.* Pulse **SOURCE** varias veces para seleccionar el sonido de alarma que desee. Puede elegir entre sonidos de la naturaleza, el CD, la radio o el zumbador.

### *3. Modos para apagar la alarma*

- Para activar el restablecimiento de la alarma mientras ésta suena, pulse **SLEEP**.
- Para activar la repetición de la alarma mientras ésta suena, pulse **REPEAT ALARM/BRIGHT-NESS CONTROL**.
- Para desactivar completamente la alarma, pulse una vez **ALARM 1** o **ALARM 2**, según corresponda, hasta que  $\overrightarrow{v}$  desaparezca.

### **Reproductor de CD**

Esta radio reloj con CD admite discos de audio, incluidos los CD-R (CD grabables) y CD-RW (CD regrabables).

- *1.* Pulse **STANDBY-ON** para encender el equipo desde el modo reloj.
- *2.* El sistema conmutará a la última fuente seleccionada.
- *3.* Abra la puerta del CD.
- *4.* Inserte un CD con la cara impresa hacia arriba y cierre la puerta del CD. .
- 5. Pulse **>II** para iniciar la reproducción.
- **6.** Pulse para detener la reproducción.

#### **Radio**

#### **Autostore - almacenamiento automático**

- **1** Pulse varias veces **SOURCE** para seleccionar la fuente de **FM** o **MW**.
- **2** Pulse y mantenga apretado **PROG** hasta que la frecuencia mostrada en la pantalla cambie.
	- → Las emisoras disponibles se programan (FM o MW).

#### **Para escuchar una emisora preestablecida o almacenada automáticamente**

Pulse los botones **PRESET +/–** una vez o más hasta que aparezca la emisora preestablecida deseada.